# TubeOhm Vocoder +Активация Keygen Full Version Скачать бесплатно [Mac/Win]

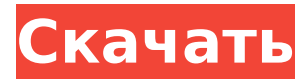

## **TubeOhm Vocoder Crack+**

Особенности вокодера TubeOhm: - Позвольте вам создавать свои собственные голосовые эффекты или вставлять любые аудиофайлы, содержащие голоса, чтобы формировать их для создания новых звуков. - Разнообразие эффектов эха, задержки и реверберации. - TubeOhm Vocoder позволяет изменять свойства голоса. - Используйте модуляцию высоты тона, чтобы изменить высоту голоса. - Используйте 17 фильтров BP для создания разных звуков. - В качестве VST TubeOhm Vocoder не нужно устанавливать в DAW. - Расстройте голос, чтобы создать необычный тон. - Используйте параметры TubeOhm Vocoder, чтобы настроить звук по своему вкусу. TubeOhm Vocoder позволяет создавать собственные эффекты из голоса и аудио. С TubeOhm Vocoder вы можете создавать свои собственные эффекты из любого источника звука. TubeOhm Vocoder имеет простой интерфейс, все параметры можно настроить в настройках плагина. Плагин предоставляет вам 17 фильтров BP, различные эффекты эха, задержки и реверберации. При записи новых аудиофайлов или воспроизведении аудиофайла с инструмента TubeOhm Vocoder позволяет вам создать свой собственный уникальный звук. Лампочки — самый распространенный способ искажения звука голоса. При использовании TubeOhm Vocoder вы можете искажать голос для создания эффектов, полезных для создания новых звуков. Легко добавить ламповый эффект к записанному аудиофайлу с помощью TubeOhm Vocoder. Используйте TubeOhm Vocoder для создания собственных уникальных эффектов. TubeOhm Vocoder — это плагин VST, который позволяет вам записывать собственный голос или вставлять аудиофайлы, содержащие голоса, и формировать их для создания новых звуков. Плагин предоставляет вам модуляцию высоты тона, фильтры 17 BP, функцию смещения высоты тона, эффекты искажения и большое количество настраиваемых параметров. Описание вокодера TubeOhm: Особенности вокодера TubeOhm: - Позвольте вам создавать свои собственные голосовые эффекты или вставлять любые аудиофайлы, содержащие голоса, чтобы формировать их для создания новых звуков. - Разнообразие эффектов эха, задержки и реверберации. - TubeOhm Vocoder позволяет изменять свойства голоса. - Используйте модуляцию высоты тона, чтобы изменить высоту голоса. - Используйте 17 фильтров BP для создания разных звуков. - В качестве VST TubeOhm Vocoder не нужно устанавливать в DAW. - Расстройте голос, чтобы создать необычный тон

#### **TubeOhm Vocoder Crack Keygen Full Version Free**

Запишите свой собственный голос в аудиофайлы. Используйте различные модуляции высоты тона и фильтры 17 BP для создания новых голосов. Выберите искажение, необходимое для создания голосов. Формируйте голоса с помощью смещения высоты тона и настройки огибающей. Вы можете настроить параметры DSP в соответствии с вашими потребностями. Параметры варьируются от фильтров низких и высоких частот до плагинов, таких как квантователи и хорус. Функции Особенности вокодера TubeOhm: Управляйте звуком всего одной кнопкой мыши Выбирайте параметры DSP в мощном графическом пользовательском интерфейсе. Настройте параметры формирования в среде Windows или Mac. Выбирайте между плагинами VST, Audio Units и VST3. Лицензия на вокодер TubeOhm: TubeOhm Vocoder Cracked 2022 Latest Version публикуется под лицензией Creative Commons Attribution-Noncommercial-Share Alike. Это означает, что вы можете использовать TubeOhm Vocoder для улучшения своих аудиопроектов, не платя никаких денег, но вы должны сделать продукты, которые вы улучшили, доступными по той же лицензии. Я не могу заставить TubeOhm Vocoder работать? Вероятно, это связано с тем, что вы неправильно установили или обновили TubeOhm Vocoder. Загрузите и установите последнюю версию TubeOhm Vocoder, следуя инструкциям здесь: Я пытаюсь сохранить пресеты, а сын выключил компьютер, как мне их восстановить? Эти пресеты, сохраненные в папке Plug-Ins программы, являются настройками по умолчанию для TubeOhm Vocoder. Что делать, если у меня есть аудиофайл с несколькими экземплярами одного и того же голоса? Если в вашем аудиопроекте есть несколько экземпляров одного

и того же голосового файла, ваш творческий контроль над приложением ограничен. Единственный способ отрегулировать громкость каждого экземпляра определенного голоса — использовать редактор громкости (в меню «Файл»). Что такое TubeOhm Vocoder Pro? TubeOhm Vocoder Pro — это многофункциональная версия TubeOhm Vocoder с более продвинутыми функциями и переработанным пользовательским интерфейсом.TubeOhm Vocoder Pro стоит дороже, чем стандартный TubeOhm Vocoder, но стоит своих денег, если у вас есть средства для приобретения версии Premium. Плагин Universal Audio можно использовать только на компьютерах с ОС Windows. Re: Кто-нибудь знает, как этим пользоваться? Привет, я предполагаю, что вы 1709e42c4c

### **TubeOhm Vocoder Free**

Универсальный, простой в использовании и очень мощный вокодер TubeOhm легко переходит от теплого, богатого звука к холодному, жесткому стилю. Он также предлагает впечатляющие пресеты, включая: Hello, Paradise, Crystal, Gonna Bop, Trip Rock, Bath Music, Funk Soul и многие другие. Кроме того, TubeOhm Vocoder имеет обширную бесплатную демо-версию с множеством пресетов и функций. Если вы можете подобрать только один плагин для формирования голоса, то это он. Читать далее Ламповый предусилитель/усилитель мощности Universal Audio LA-2A — это ламповый усилитель, способный управлять практически любым громкоговорителем. LA-2A обеспечивает питание 24 В PP, 48 В PP и 12 В PP. Ограничение по току 4А. Он также имеет порт USB для работы с компьютерами. Ноутбукам требуется блок питания мощностью не менее 500 Вт. В настоящее время доступны корпуса, соответствующие входным требованиям большинства ноутбуков. LA-2A от Universal Audio имеет прочный стальной корпус и прочный шнур питания. В ЛА-2А установлены две электронные лампы 6Л6; КТ-87 в серебряной маске и позолоченная трубка 7850. КТ-87 представляет собой ламповый выпрямитель с высоким коэффициентом усиления и выходным напряжением 10 вольт. Он обеспечивает усиление лампы и мощность выходного каскада. Блок питания Universal Audio с ограничением тока защищен внутренним стабилитроном и фильтрующим конденсатором. Выход также защищен внутренним стабилитроном. LA-2A от Universal Audio имеет шесть симметричных входов XLR-3M, которые могут принимать различные сигналы напряжения. Входная чувствительность 44 дБ на частоте 1 кГц, входное сопротивление 200 кОм. Он может питаться от стандартного 3-контактного разъема питания. LA-2A от Universal Audio также оснащен 0,25-дюймовым разъемом для наушников и линейными входами RCA. LA-2A от Universal Audio имеет разъем высокого напряжения для подключения ламп с более высоким выходным напряжением. LA-2A от Universal Audio питается от сети переменного или постоянного тока. LA-2A размещен в прочном стальном корпусе и предназначен для использования с блоками питания настольных компьютеров. Для использования с портативными компьютерами требуется блок питания. Помимо входной чувствительности 44 дБ на частоте 1 кГц,

#### **What's New in the?**

TubeOhm Vocoder — это программа, в которой используется очень инновационная технология Tubeway, позволяющая создавать совершенно новые миры. TubeOhm Vocoder использует древнюю ламповую аудиотехнологию реверберации. TubeOhm Vocoder был научно разработан для воссоздания звука настоящего лампового синтезатора. Используйте TubeOhm Vocoder для создания совершенно новых звуковых миров, и вы больше никогда не застрянете в одних и тех же старых звуках! Уникальная особенность TubeOhm Vocoder: TubeOhm Vocoder позволяет хранить внутренние и внешние аудиофайлы. Аудиофайл можно воспроизводить во время записи с помощью вокодера TubeOhm. Таким образом, ваша запись всегда будет идеально синхронизирована с музыкой. Кроме того, вы можете редактировать аудиофайлы любым удобным для вас способом. Это позволяет создавать безграничные звуковые возможности. TubeOhm Vocoder работает только в WinXP SP2 и выше. Windows 2000 не поддерживается. 3D Музыка новый ++ 3D Музыка Ремикс ++ 3D Музыка Вокодер ++ 3D Музыка Вокодер ++ 3D Музыка 3D Музыка Модели ++ 3D Музыка Новый ++ 3D Музыка НИОКР ++ 3D Музыка Вокодер ++ 3D Музыка 3D Музыка Вокодер ++ 3D Музыка Модели ++ 3D Музыка 3D Музыка 3D Музыка Модели ++ 3D Музыка 3D Музыка 3D Музыка

### **System Requirements:**

Рекомендуемые: ОС: Win XP SP2, Vista SP2 ЦП: Intel Core 2 Duo E8400 2,66 ГГц или лучше Оперативная память: 1 ГБ Жесткий диск: 16 ГБ DirectX: версия 9.0 Широкополосное подключение: требуется широкополосное подключение к Интернету Минимум: ОС: Windows XP SP3, Vista SP3 Процессор: AMD Phenom II x4 965 3,06 ГГц Оперативная память: 1 ГБ Жесткий диск: 16 ГБ DirectX: версия 9.